# **Open Mobile 2.1.0 for Windows Phone Release Notes**

**VERSION 1.1, MARCH 2015**

These release notes contain the latest news and information about Open Mobile 2.1.0 for Windows Phone.

### **New Features and Enhancements**

#### **Travel Preferences**

- Users can enhance their connection experience when traveling or when they're not connected to **B** the Internet by downloading hotspot information belonging to regions they frequently visit. (Users can switch, add, or remove regions at any time).
- **Automatic Credential Assignment** 
	- This feature allows Open Mobile to silently authenticate users so they don't need to enter (or even a. remember) a username or password. To enable this feature, contact an iPass admin or Customer Care.

#### **How to Connect Instructions**

- After activating, access simple instructions on connecting to the Internet with Open Mobile by a. swiping the **Settings** menu (the three dots on the bottom of the screen) and tapping **How to Connect**.
- **Password Assistance**
	- Open Mobile makes it easier to include password retrieval information for users. To attach a **B** customized XML file, log into the Open Mobile Portal and navigate to **Configuration** tab > **Manage Profiles** > **Configure Profile** > **Custom Profile Attachments**.

#### **Hotspot Finder Enhancements**

- Users can report a hotspot problem while offline by tapping the **Report Hotspot** button located in a. the hotspot details screen.
- A new offline/online toggle that allows users to use the hotspot finder feature while offline (and save **COLLECTION** cellular data). This toggle is available by tapping the **Settings** button on the Hotspots screen.
- Improved keyword search function i.
- **Connection Improvement** 
	- **FHIS** integration

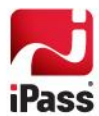

## **System Requirements**

- **Wi-Fi capable Windows 8.1 phone.**
- **Users need an iPass account in order for the service to function. In addition, the user must be connected to** the Internet, have an Activation Code, and (if necessary) a PIN to activate Open Mobile.

#### **Supported Languages**

**English, French, German, Japanese, and Spanish.** 

### **Resolved Issues**

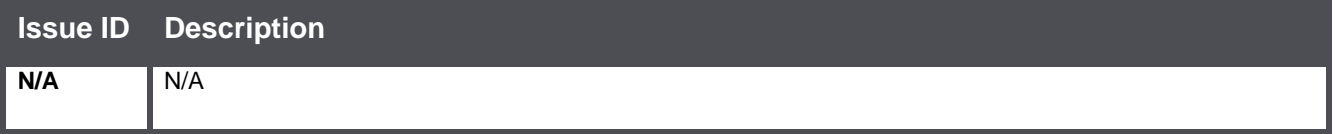

# **Known Limitations**

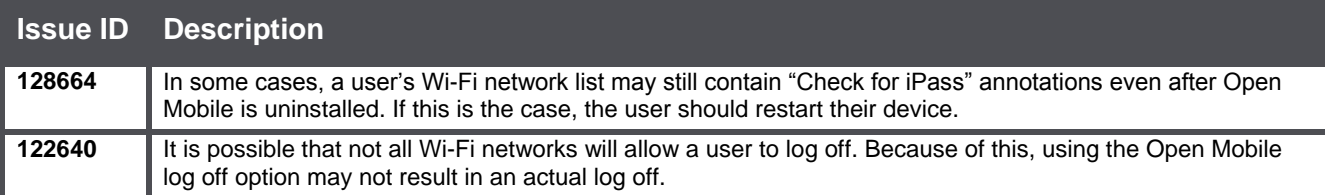

### **Known Issues**

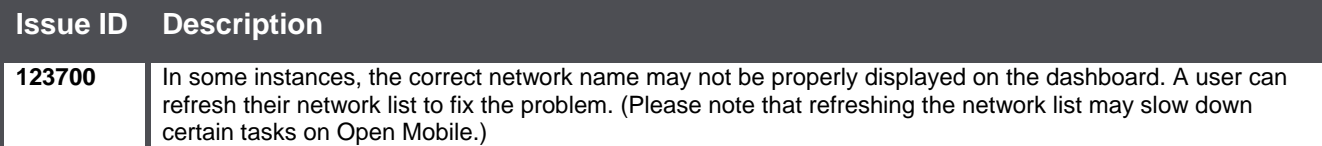

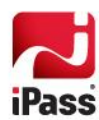